Link do produktu:<https://sklepsatelitarny.pl/grabber-nagrywarka-hdmi-spacetronik-sp-hvg12-do-pc-p-16685.html>

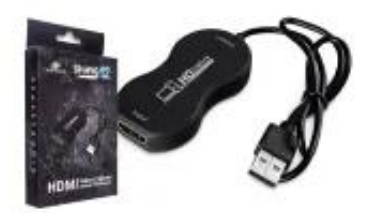

# Grabber Nagrywarka HDMI Spacetronik SP-HVG12 do PC

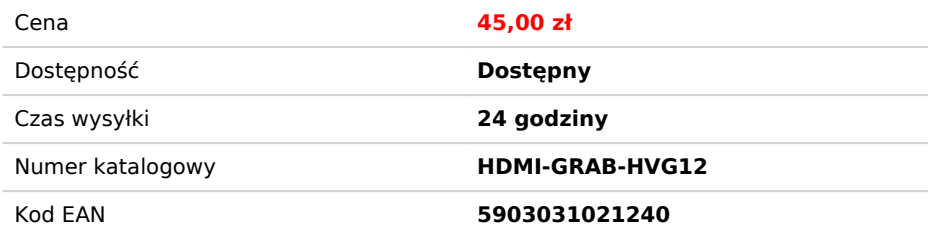

## Opis produktu

# **Grabber Nagrywarka HDMI Spacetronik SP-HVG12 do PC USB 4K**

Grabber HDMI SP-HVG12 pozwala nagrywanie z zewnętrznych źródeł po kablu HDMI materiału wideo w rozdzielczości FullHD na dysk twardy komputera PC. Do nagrywania niezbędny jest komputer lub<br>Iaptop z systemem Windows, Linux l

To doskonałe narzędzie dla użytkowników dekoderów płatnych platform wyposażonych w twardy dysk. Dzięki nagrywarce nagrania z twardego dysku takiego dekodera można w formie nieszyfrowanej<br>(czysty MPEG4, format .flv). Nagryw 30p oraz możliwość nagrywania w rozdzielczości FullHD 30p.

Nagrywarka współpracuje z każdym źródłem (które nie ma zabezpieczeń DHCP przed nagrywaniem) – od komputera, przez odtwarzacze multimedialne filmów, dekodery i tunery telewizyjne oraz konsole do gier.

### **Jak podłączyć nagrywarkę SP-HVG12:**

- 1. Podłącz przewód HDMI z urządzenia wyjściowego (tuner SAT, konsola, PC, telefon, kamera etc.)
- 2. Podłącz urządzenie do komputera (gniazdo USB) 3. Skonfiguruj ustawienia systemu i programu według instrukcji z pudełka lub opisu produktu.

#### **Najważniejsze cechy graberra:**

- Obsługa maksymalnej rozdzielczości wejściowej 4K @ 30 Hz;
- 
- Nagrywanie FullHD 30fps. Obsługa 8/10/12bit głębii koloru; Obsługa standardowego kabla HDMI AWG26: wejście do 15 metrów, (1080P i niższe rozdzielczości);
- 
- Obsługa programów np.: VLC, OBS, Acap itp .; Obsługa Windows, Android i MacOS; Zgodny ze standardem USB Video i Audio UVC i UAC;
- 
- Urządzenie nie wymaga dodatkowego zewnętrznego zasilacza, kompaktowy i przenośny.

#### **Krótki przewodnik konfiguracji w języku polskim:**

- 
- 
- 
- 1. Podłącz urządzenie do portu USB w komputerze PC, zainstaluje się samoczynnie poprzez autoinstalację sterownika;<br>2. Sprawdź czy urządzenie jest widoczne w Menedżerze Urządzeń, w kontrolerach obrazu i dźwięku, nazwa: FHD
- 
- 7. Klikamy OK, lub konfigurujemy wg uznania inne kategorie w tym oknie.

#### **Program OBS Studio jest w języku polskim, obsługa jest prosta i przejrzysta!**

#### **Specyfikacja techniczna:**

- Rozdzielczość HDMI: Obsługa wejścia 4K przy 30 Hz - Obsługuje format wideo: 8/10 / 12-bitowy głęboki kolor - Format wyjściowy wideo: YUV JPEG

- Obsługuje format audio: L-PCM

- Odległość kabla wejściowego: ≤15 m, standardowy kabel AWG26 HDMI - Maksymalny prąd pracy: 0,4A / 5VDC - Zakres temperatury roboczej: (od 0 do + 50 ) - Wymiary (dł x szer x wys): 72x36.2x12.6 (mm) - Waga: 26 g

# **W zestawie:**

- Grabber SP-HVG12 - Instrukcja obsługi